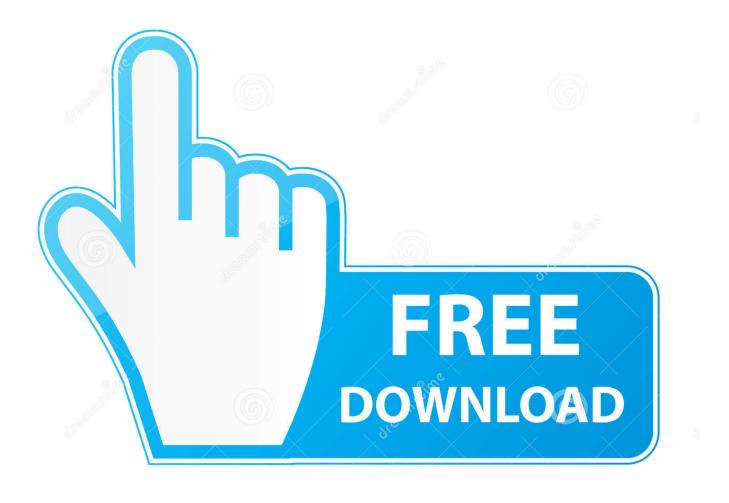

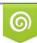

Download from Dreamstime.com This watermarked comp image is for previewing purposes only 35103813
Yulia Gapeenko | Dreamstime.com

6

Motion FX 2014 Scaricare 64 Bits

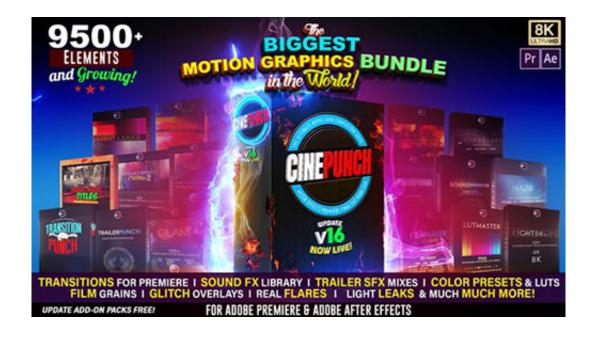

Motion FX 2014 Scaricare 64 Bits

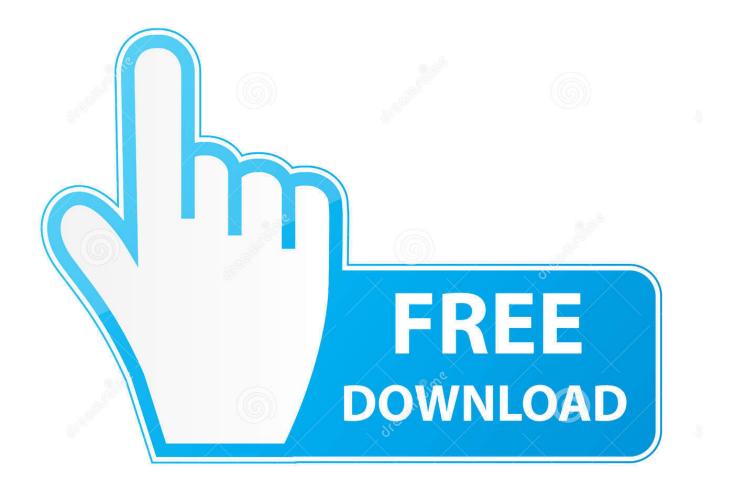

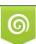

Download from Dreamstime.com This watermarked comp image is for previewing purposes only. 35103813
Yulia Gapeenko | Dreamstime.com

Download Deshaker using either link below and place the vdf file in the VirtualDub ... But 64-bit Deshaker will let you use all available memory, which comes in handy ... The filter then transforms each frame of the video clip according to this motion.... (although usually overlapping) times, which can cause some ugly effects.. Adobe After Effects CC is a downloadable Windows and Mac-based application that serves users as a top-of-the-line motion graphics and visual effects software.. High quality After Effects Video Tutorials for motion graphics and visual effects ... DOWNLOAD PLUG-IN: For After Effects! DOWNLOAD. windows · DOWNLOAD ... Stuff:After fx CC 2014 Amd FX 6350 Palit GTX 960 8GB RAM ... Actually this plug in works only on 64 bit system. u should update your system.. Lightworks for Linux 64-bit ... Download icon Download DEB · Download icon Download RPM ... Download DEB Download RPM .... Software-Download-Vinyl-Cutter-Cutting-Plotter.jpg ... Mac 10.6 -10.14 (32 bit) (V2.82) · Mac 10.15 (64 bit) (V3.3) ... Win 10/8.1/8/7, 32&64 Bits (768 MB).. Motion FX 1.1.4 - Create realtime video effects on your built-in camera. Download the latest versions of the best Mac apps at safe and trusted MacUpdate. ... 31 October 2014 ... However, it's rare that I hear my fans come on nowadays, so this was a bit odd. Overall, keep an eye on it, ... Intel 64; Intel 32; OS X 10.9.0 or later.. High quality After Effects Video Tutorials for motion graphics and visual effects presented by Andrew Kramer. ... Adobe After Effects CC and above (Including CC2014 Sorry no CS6). DOWNLOAD FX Console V1.0.5 PLUG-IN: For After Effects! ... Guys please give Andrew Kramer a bit of a break. I'm sure he .... Boris FX product download page for all the latest versions of Continuum, Sapphire, and Mocha. ... Mocha 3D Track Importer, 1.1.0, Adobe, Windows 64-Bit .... When a movie a few seconds in length with transition effects applied is added to the ... In addition, when only Motion JPEG (1080p) movies are used, a project ... However on a computer running a 64-bit OS, only ViewNX 2 itself and Picture Control ... All COOLPIX-series cameras released between 1997 and October 2014, .... Visit vMix online today to download our vMix Software and our vMix Desktop Capture software! For more info about these products, visit vMix online today!. How to download & install Animation Composer Plugin (Win & Mac): ... To Download and Install Animation .... Motion Blur is a free, professional program to simulate various visual effects like blur, judder or tearing that accompany a motion picture. This gives you a preview of how a real motion ... Last Update: 2014-03-08. Get Updates Share This ... VirtualDub. A video capture utility for 32-bit and 64-bit Windows platforms. Radiance.. You can find out more about this leading digital video editing FX software ... get a copy of the software, and once you do that, you can download it for your own free use. ... GIMP, are now moving to implement GPU-based processing in their code as well. ... I downloaded the Lightworks 64-bit version 12.0.2 for Windows 8.1.. Read reviews, compare customer ratings, see screenshots and learn more about Motion FX. Download Motion FX for macOS 10.9 or later and enjoy it on your .... 100% Safe and Secure ✓ Free Download (32-bit/64-bit) Latest Version ... With Adobe After Effects, the industry-standard motion graphics and .... Will this free After Effects trial work on macOS and Windows? ... Can I download a trial version of After Effects CS6? No, After Effects is our most up-to-date version and the only version of After Effects you can download for a free trial.. Discover what Pinnacle Studio is all about and download your free 30-day trial today. ... Make quick edits, crop video, create video and photo slideshows, add motion to ... With a preview of the hundreds of video effects, titles, and overlays offered, ... 64-bit OS required: Windows 10 recommended, Windows 8.x, Windows 7 .... With Corel's MotionStudio 3D you can create 3D visual effects, 3D graphics and compositing! ... You can even add realistic motion blur to moving objects and make or import 3D models. ... License: Trial version; Date added: Friday, October 3rd 2014; Author: Corel Corporation ... Google Chrome for Work 64-bit, Every Google .... Download, Autodesk Design Review 2009 - view, print, measure and ... Autodesk DWG TrueView 2014 64-bit free AutoCAD DWG file viewer, version converter ... MAXtreme 11 driver (accelerator) for 3ds max 2009, 2008, 9 on NVidia FX Quadro ... Brain Exception - demonstration of Motion Induced Blindness in AutoCAD .... OS X 64-bit Intel (13MB DMG) ... Ripple editing: fixed moving items with other locked items at same position; Screensets: ... REAPER v4.76 - December 15, 2014 ... Actions: fixed 'FX: Set MIDI learn for last touched FX parameter' when ... download will be available for Win32/Win64; API: many new functions for FX presets, ... c72721f00a